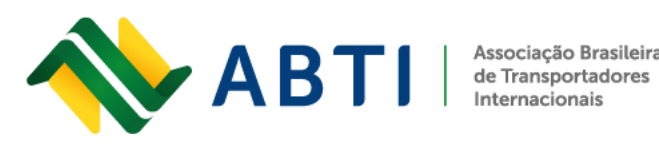

Associação Brasileira

# **Procedimentos para transportadores operarem com a DU-E**

### **1 - Requisitos para transportadores manifestarem DU-E**

- No sistema Siscomex Trânsito Aduaneiro, o CPF da pessoa física deve estar vinculado ao CNPJ do Transportador Nacional (TNTI/TNTN) ou à Licença Complementar da ANTT, no caso de Transportador Estrangeiro (TETI). Não é necessário nenhum outro tipo de cadastro.
- Certificado Digital do tipo e-CPF.

#### **Não é necessário:**

- Perfil no Siscomex de qualquer tipo (apenas para usar o Siscomex Trânsito Aduaneiro na importação - DTA - e adicionar outros CPFs de prepostos é que o representante do Transportador Nacional precisa do perfil Siscomex Trânsito TNTI e o representante do Transportador Estrangeiro do perfil Siscomex Trânsito TETI). No caso do TETI, é a RFB quem inclui os representantes da transportadora no sistema.
- Termo de Responsabilidade para Trânsito Aduaneiro (TRTA). A IN 248 / 2002 dispensa o TRTA para manifestar DU-E. O TRTA será necessário apenas para as operações de trânsito com DTA.

### **2 - Como Verificar se o CPF já está adicionado no Siscomex Trânsito Aduaneiro**

Procurar qualquer unidade da RFB e solicitar que seja verificado se já existe CPF adicionado. Usar CNPJ para Transportador Nacional ou número da Licença Complementar ANTT para Transportador Estrangeiro.

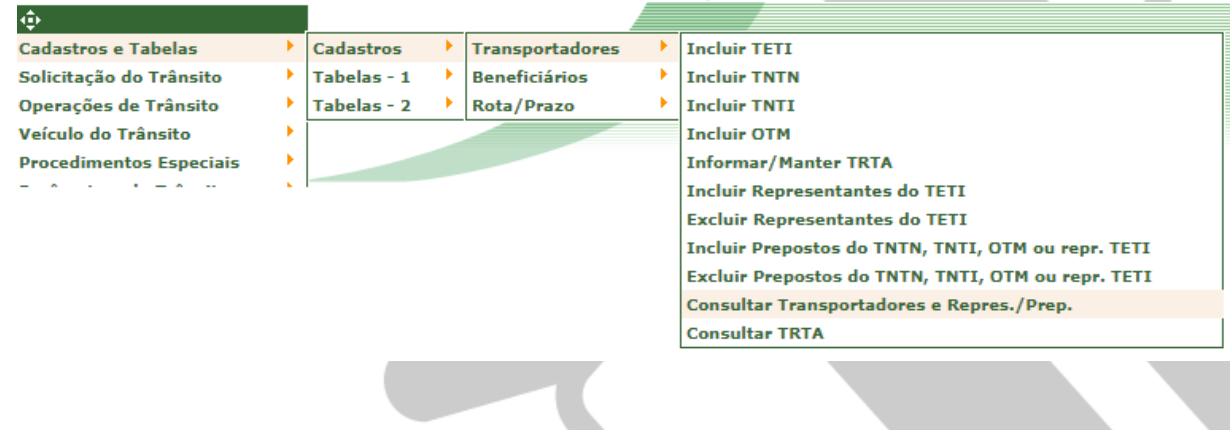

Rua General Bento Martins, 2350 - Centro, Uruguaiana/RS - Brasil - Cep: 97501-546

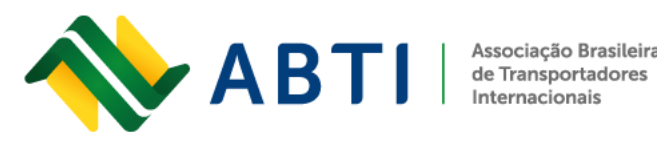

Associação Brasileira

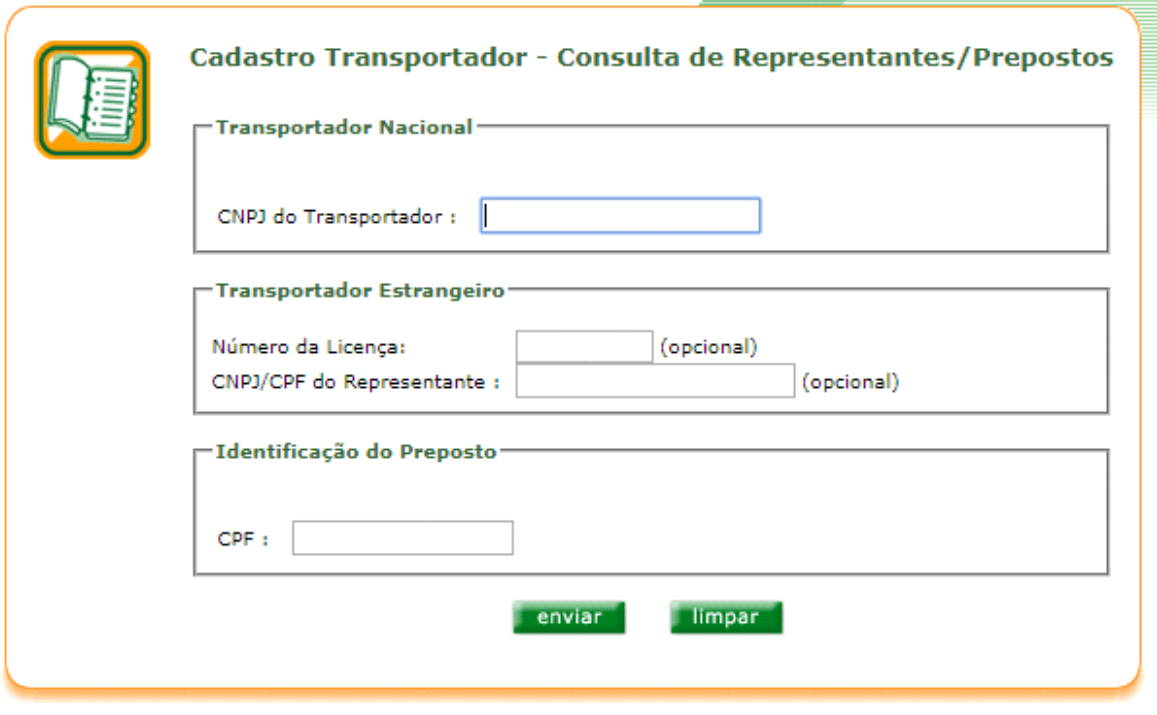

### **3 – Como adicionar o CPF Master para o Transportador Nacional no Siscomex Trânsito Aduaneiro**

Caso não exista um "CPF Master" para o Transportador Nacional, deve ser providenciada a habilitação na unidade de Jurisdição. A IN 248 dispensa TRTA se for realizado somente DU-E. Este é feito na unidade de jurisdição da empresa - se a empresa for de Uruguaiana ou jurisdição (São Borja, Itaqui, Quaraí), os documentos devem ser entregues no Terminal Aduaneiro da BR290. Procedimento da IN 248 / 2002:

## **DOCUMENTOS NECESSÁRIOS - SISCOMEX-TRÂNSITO / TNTI - TNTI - TRANSPORTADORAS NACIONAIS DE TRÂNSITO INTERNACIONAL**

- Formulário constante do Anexo VII da IN 248 / 2002 preenchido em 2 vias;
- Certificado de idoneidade (ANTT) e relação da frota de veículos habilitados;(cópia)
- Contrato Social e demais alterações contratuais;(cópia)
- Declaração da empresa, firmada pelo responsável legal, informando que está apresentando a última alteração contratual. Na mesma declaração, informar telefone, fax e e-mail da empresa, além de telefone e e-mail do representante legal. Informar

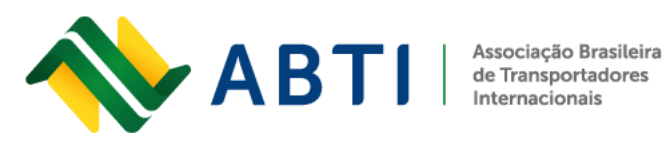

Fone:  $+55(55)3413-2828$ E-mail: abti@abti.org.br

ainda se o imóvel onde a empresa opera é próprio ou alugado - caso seja alugado, apresentar cópia do contrato de locação. Informar também o capital social subscrito e o capital social integralizado da empresa. (declaração com firma reconhecida em cartório ou assinada no local);

- Alvará de funcionamento expedido pela prefeitura; (cópia)
- Comprovante atualizado de endereço da empresa. (cópia da conta de água ou luz)
- Extrato da inscrição estadual [www.sefaz.rs.gov.br;](http://www.sefaz.rs.gov.br/)
- Documentos de identificação do representante legal RG e CPF;(cópia)
- Anexo I da Portaria Conjunta Cotec/COANA de 26 de julho de 2017 (2 vias), **apenas para o CPF Master**. Modelo em Anexo.

(Anexo I da Portaria Conjunta Cotec/Coana nº 61, de 26 de julho de 2017)

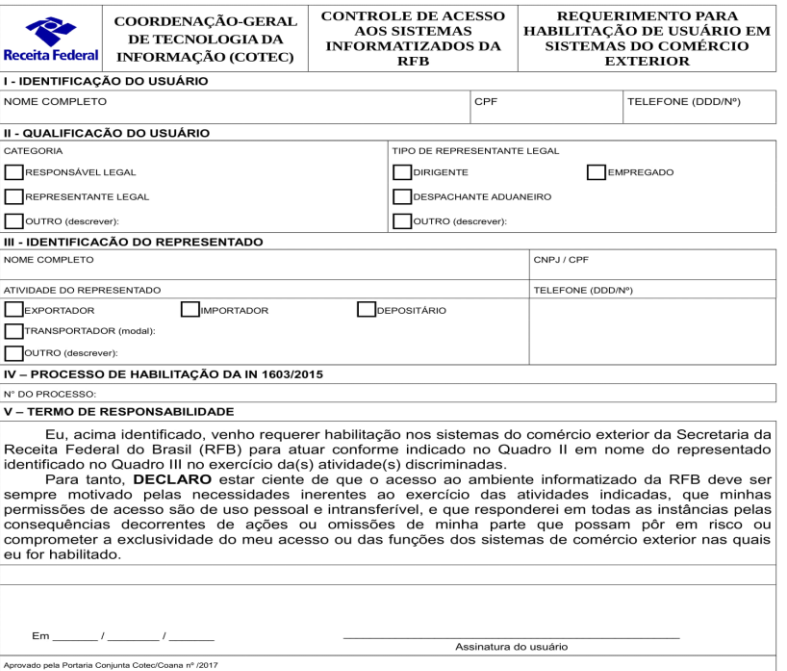

Solicito o perfil Siscomex Trânsito TNTI, conforme IN 248 / 2002

Rua General Bento Martins, 2350 - Centro, Uruguaiana/RS - Brasil - Cep: 97501-546

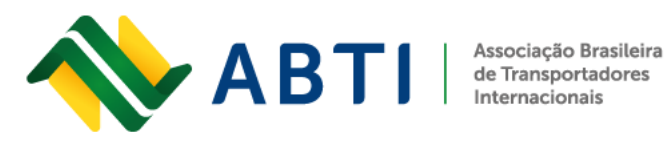

# **4 – Como adicionar o CPF dos representantes do Transportador Estrangeiro no Siscomex Trânsito Aduaneiro**

Neste caso, **não** é necessária a formalização de Termo de Responsabilidade para Trânsito Aduaneiro (TRTA) ou a solicitação de qualquer perfil. A inclusão do CPF dos representantes dos transportadores estrangeiros é feita pela RFB - em Uruguaiana, no Terminal Aduaneiro da BR290, ou em qualquer unidade da RFB.

# **DOCUMENTOS NECESSÁRIOS - SISCOMEX – TRÂNSITO / TETI - TETI — TRANSPORTADORAS ESTRANGEIRAS DE TRÂNSITO INTERNACIONAL**

- Procuração do dirigente da empresa constituindo o representante legal no Brasil, devidamente traduzida com visto consular ou ainda por instrumento público de procuração;(cópia autenticada)
- Documento de identificação RG e CPF do representante legal;(cópia)
- Comprovante de residência do representante legal;
- Licença Complementar vigente na ANTT. (cópia)

## **5 – Como o CPF Master (do Transportador Nacional) pode adicionar outros CPFs no Siscomex Trânsito Aduaneiro**

O CPF Master deve estar cadastrado e ter o perfil Siscomex Importação TNTI. Ele deve logar no Siscomex através do endereço: <http://www4.receita.fazenda.gov.br/g33159/jsp/logon.jsp> e adicionar os representantes ou prepostos que vão utilizar DU-E.

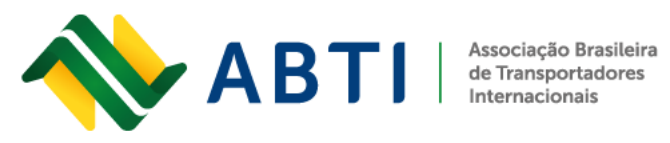

Fone: +55 (55) 3413-2828 E-mail: abti@abti.org.br

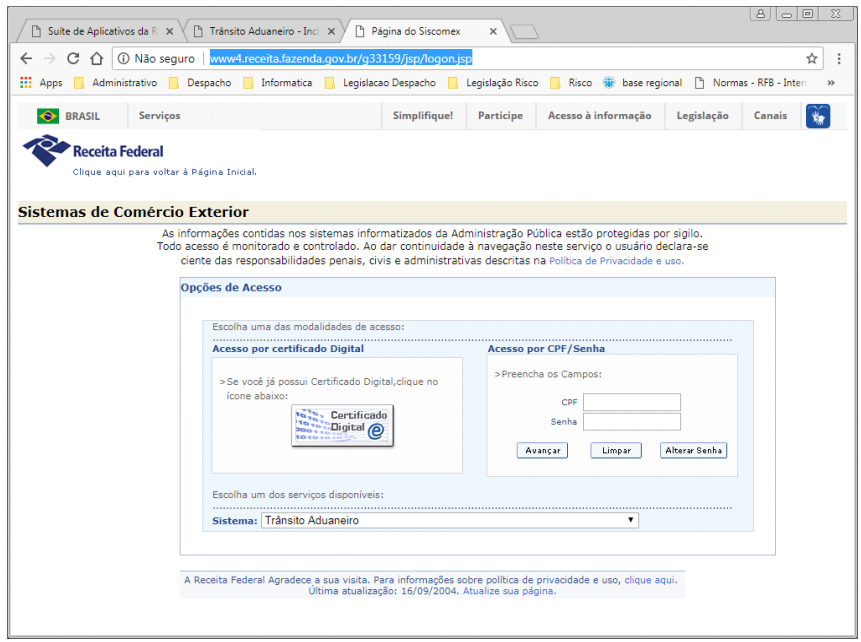

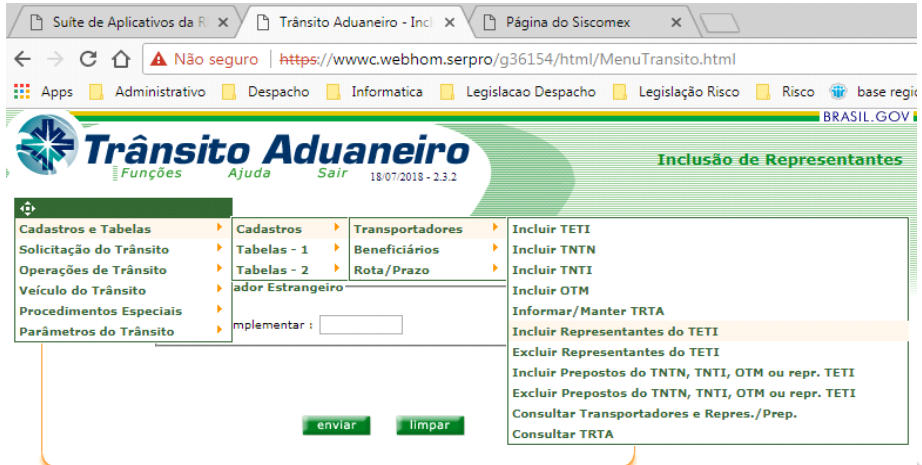

Rua General Bento Martins, 2350 - Centro, Uruguaiana/RS - Brasil - Cep: 97501-546